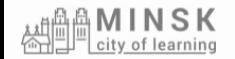

# Инструкция для регистрации на платформе

### **Minsk City of Learning**

Cities of Learning platform transforms cities into thriving learning ecosystems. Learners, organisations and public institutions can map learning opportunities, combine local and digital experiences through playlists, issue and earn digital Open Badges to value and recognise learning and achievements.

**Explore** 

▶ Watch Video

### The Network of Cities of **Learning**

Cities of Learning platform supports the Network of Cities of Learning in making learning open, accessible and inclusive.

Join the growing network of Cities of Learning and have access to your localised version of the platform with your cityoflearning eu domain, bespoke branding, support, training and networking opportunities

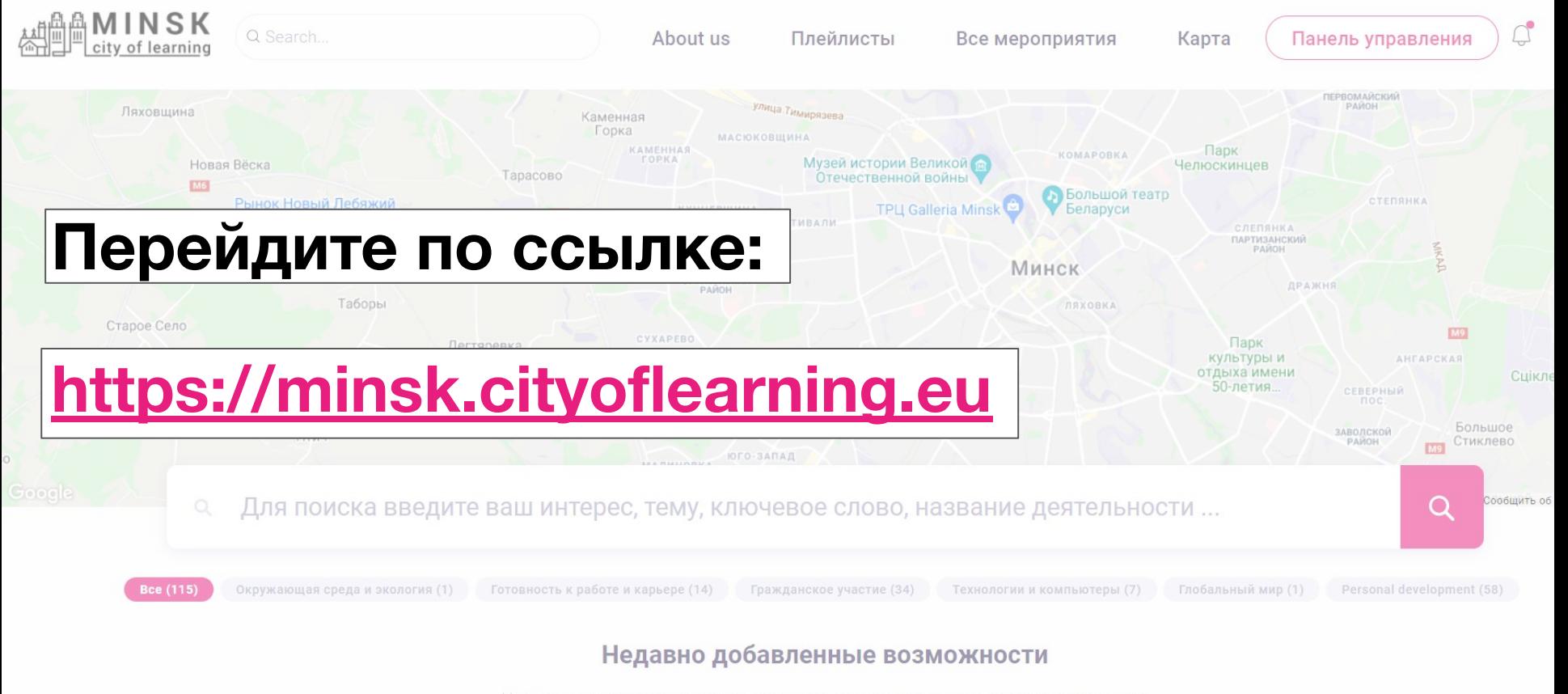

Найдите, что вы хотите делать и изучать в соответствии со своими интересами

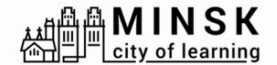

About us

Все мероприятия

Зарегистрироваться

Логин

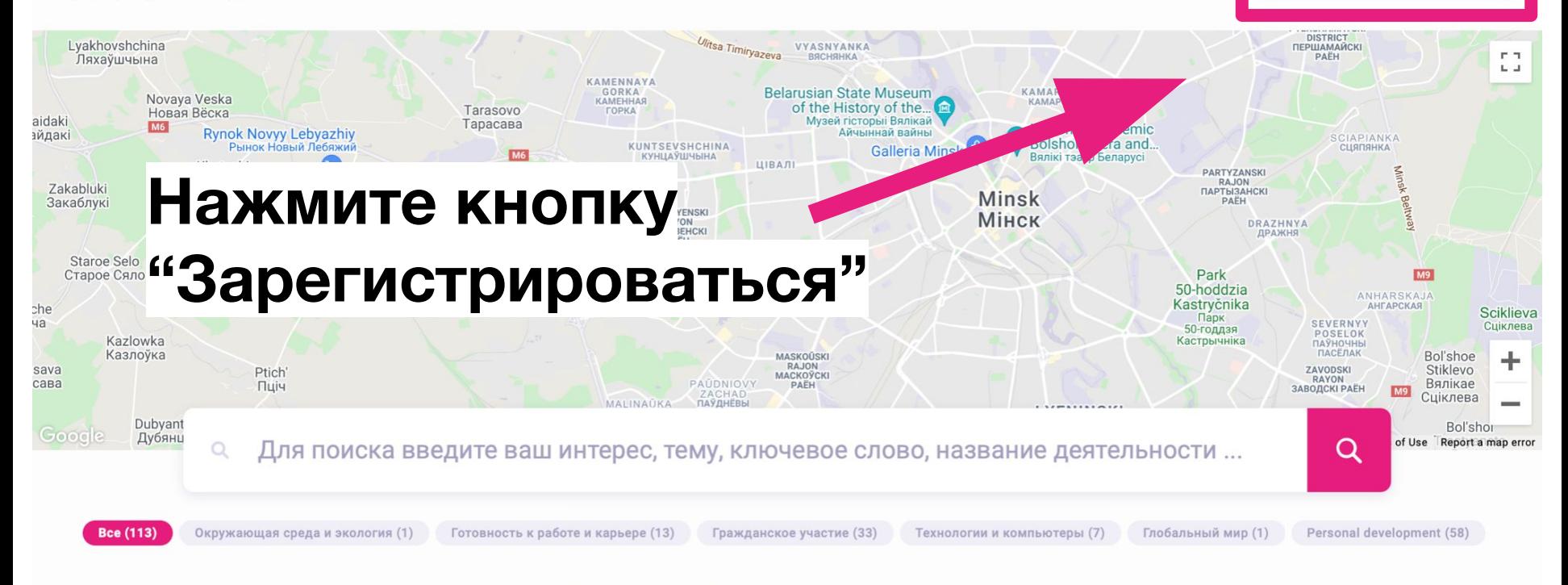

Плейлисты

### Недавно добавленные возможности

Найдите, что вы хотите делать и изучать в соответствии со своими интересами

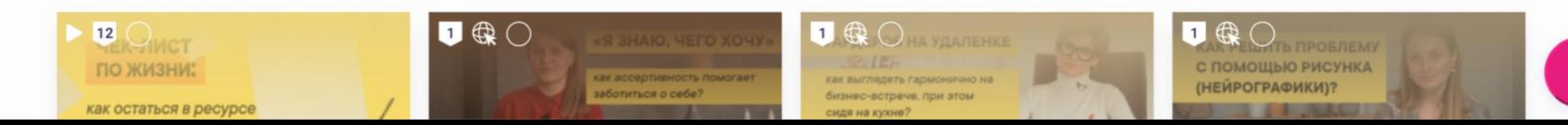

# **Введите свой адрес электронной почты (который регулярно проверяете)**

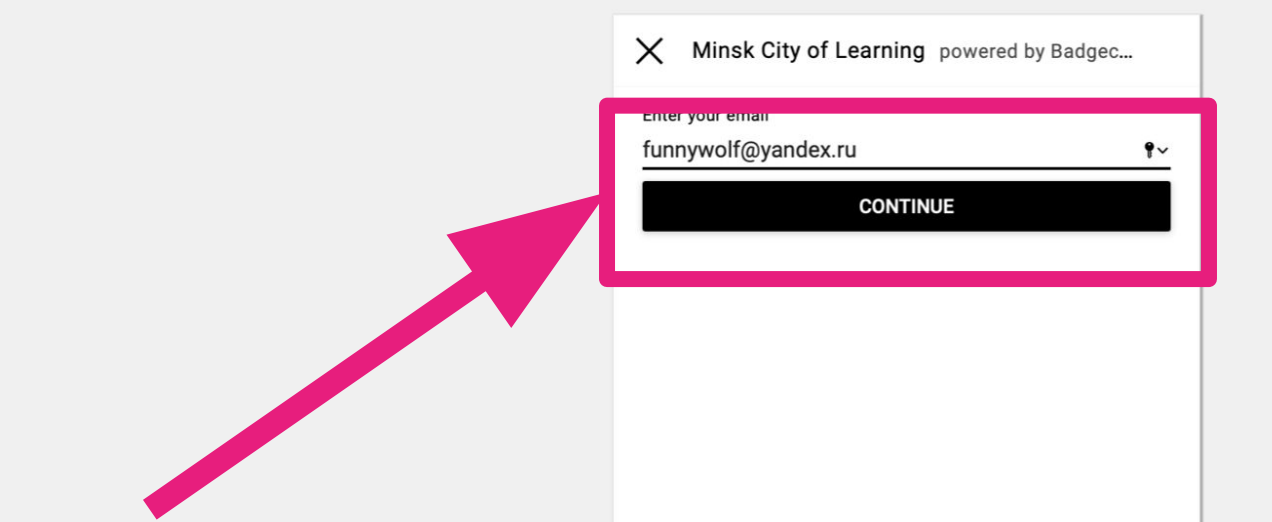

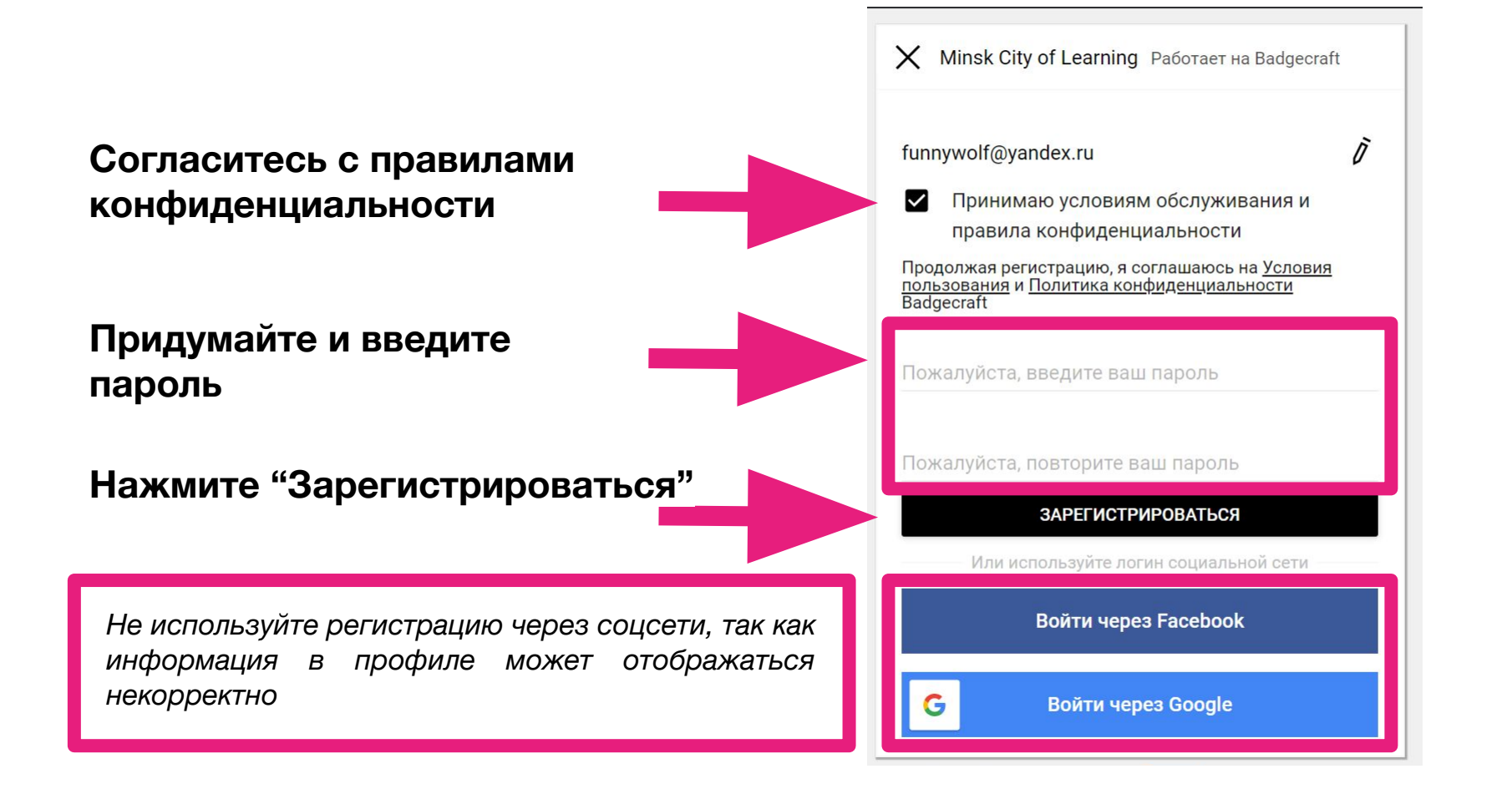

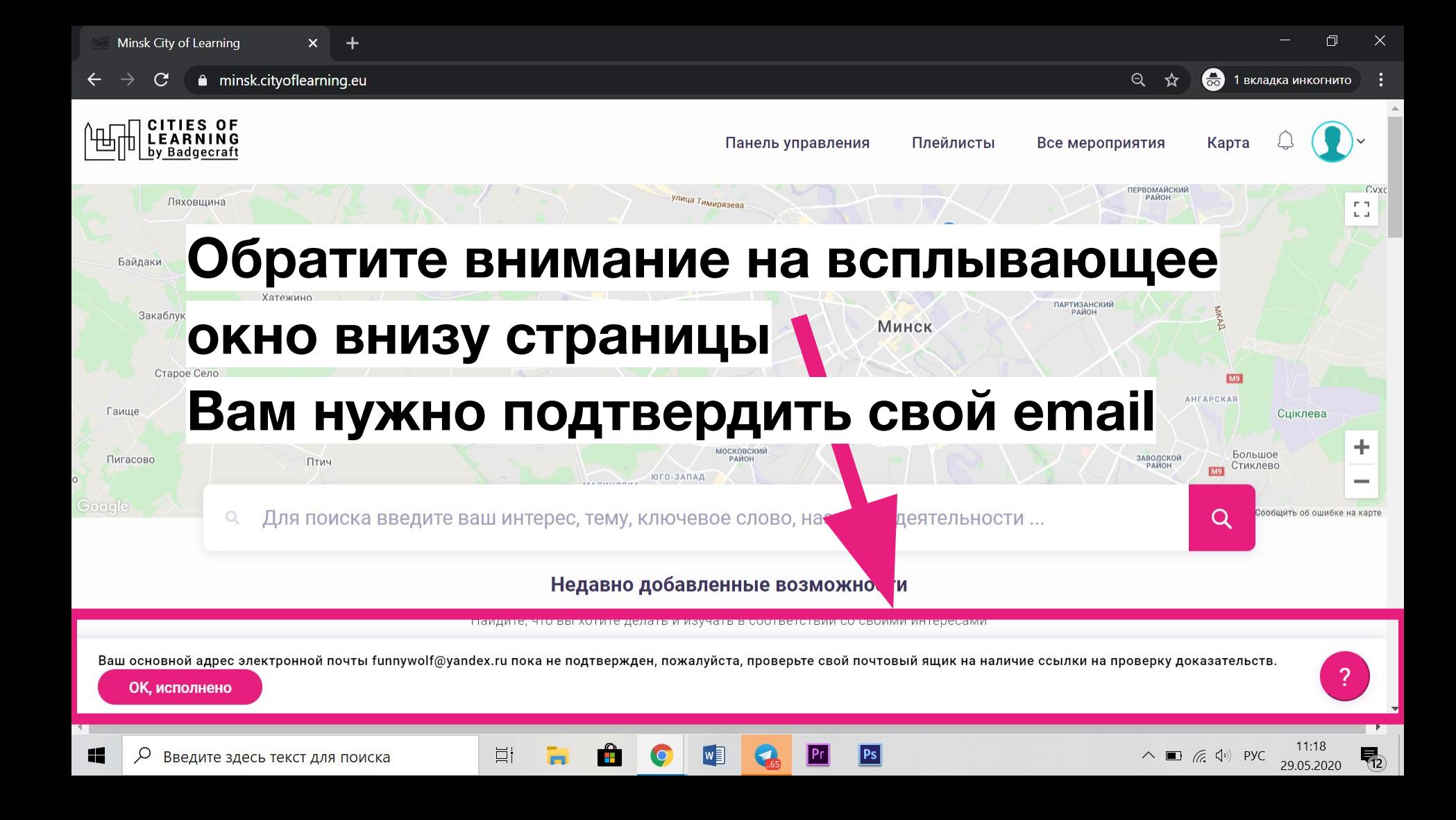

### Зайдите в свой почтовый клиент (приоритетно Gmail)

Откройте письмо, озаглавленное "Verify your email at **Badgecraft"** 

Нажмите на ссылку в письме

**Congratulations Funnywolf** 

Welcome to Badgecraft. We are very glad you care about achievements and want to use Open Badges for this.

You have to verify that funnywolf@yandex.ru belongs to You. To do that follow this link: https://minsk.cityoflearning.eu/email-verify/108a7218-bba5-44c3-8e3e-4a55e11d9b5e

use Badgecraft tools:

You

To collect your achievements in one profile

To manage them online

**目** 

• To use Open Badges in your projects

Minsk City of Learning is a territory-based web platform offers interactive maps with learning opportunities and enables learning providers to offer and learners to join learning pathways through playlists and certify achievements with digital Open Badges.

craft, UAB | info@badgecraft.eu | J. Jasinskio, 01122 Vilnius, Lithuania Badgecraft Ireland, Ltd. |

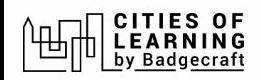

# Если все прошло успешно, вы

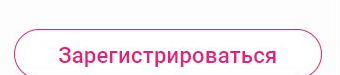

# увидите такое сообщение

### Электронная почта проверена, спасибо

Сейчас это окно можно закрыть.

### $\mathbb{B}$  badgecraft

Badgecraft размещает эту платформу и разрабатывает ее вместе с ведущими образовательными организациями. Программа Европейского Союза Erasmus+ выделила софинансирование для создания первой версии этой платформы. Свяжитесь с support@badgecraft.eu.

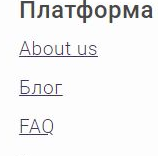

Контакты

#### Законно

Политика конфиденциальности Защита данных Условия пользования

### Исследовать Карта цифровые открытые бейджи Города обучения

#### Изменить язык:

Eesti Española Nederlands Русский Slovenščina Italiano Français Suomi Portugues (Brasil) English \_ietuvių Deutsch

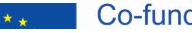

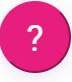

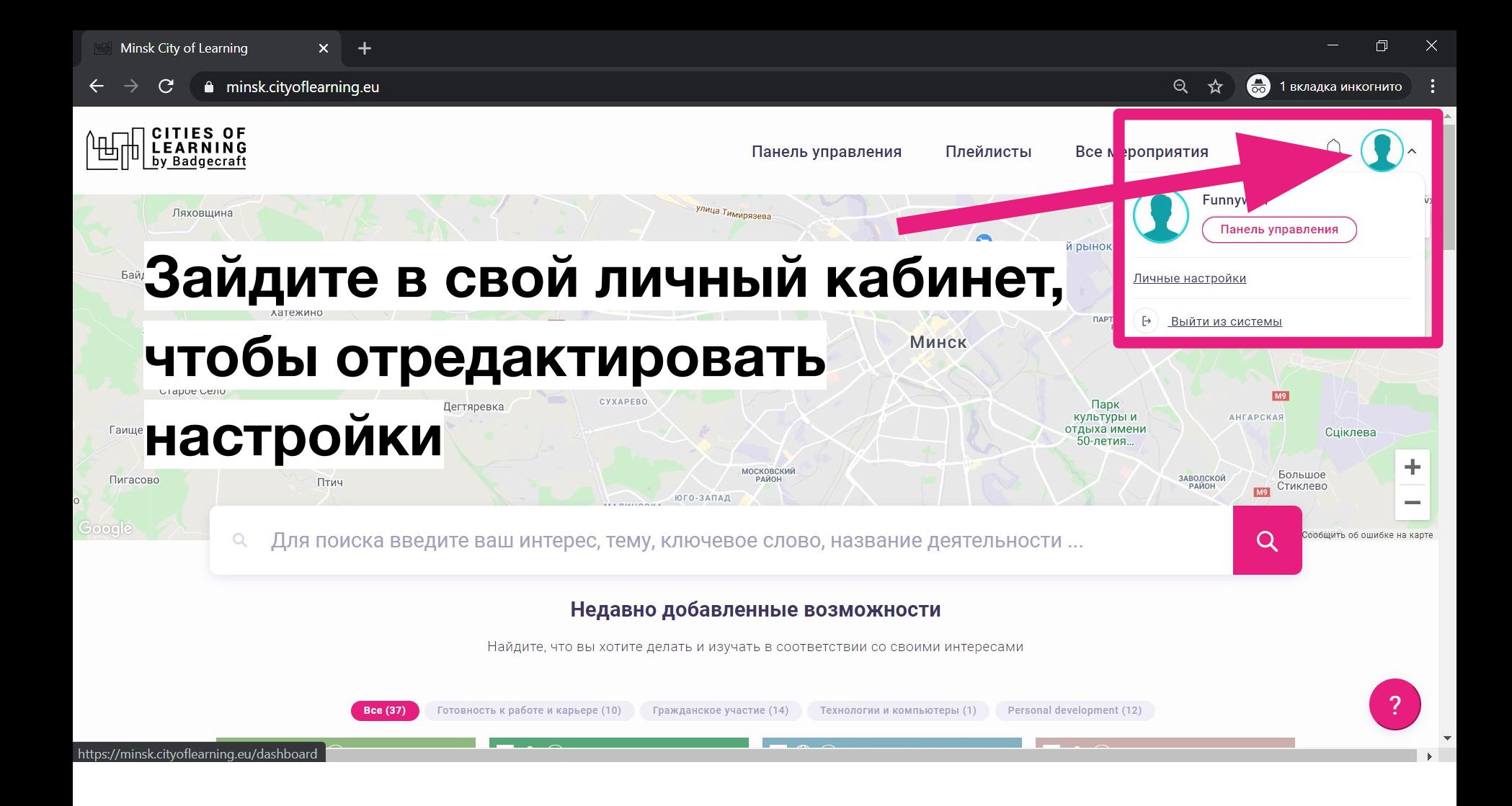

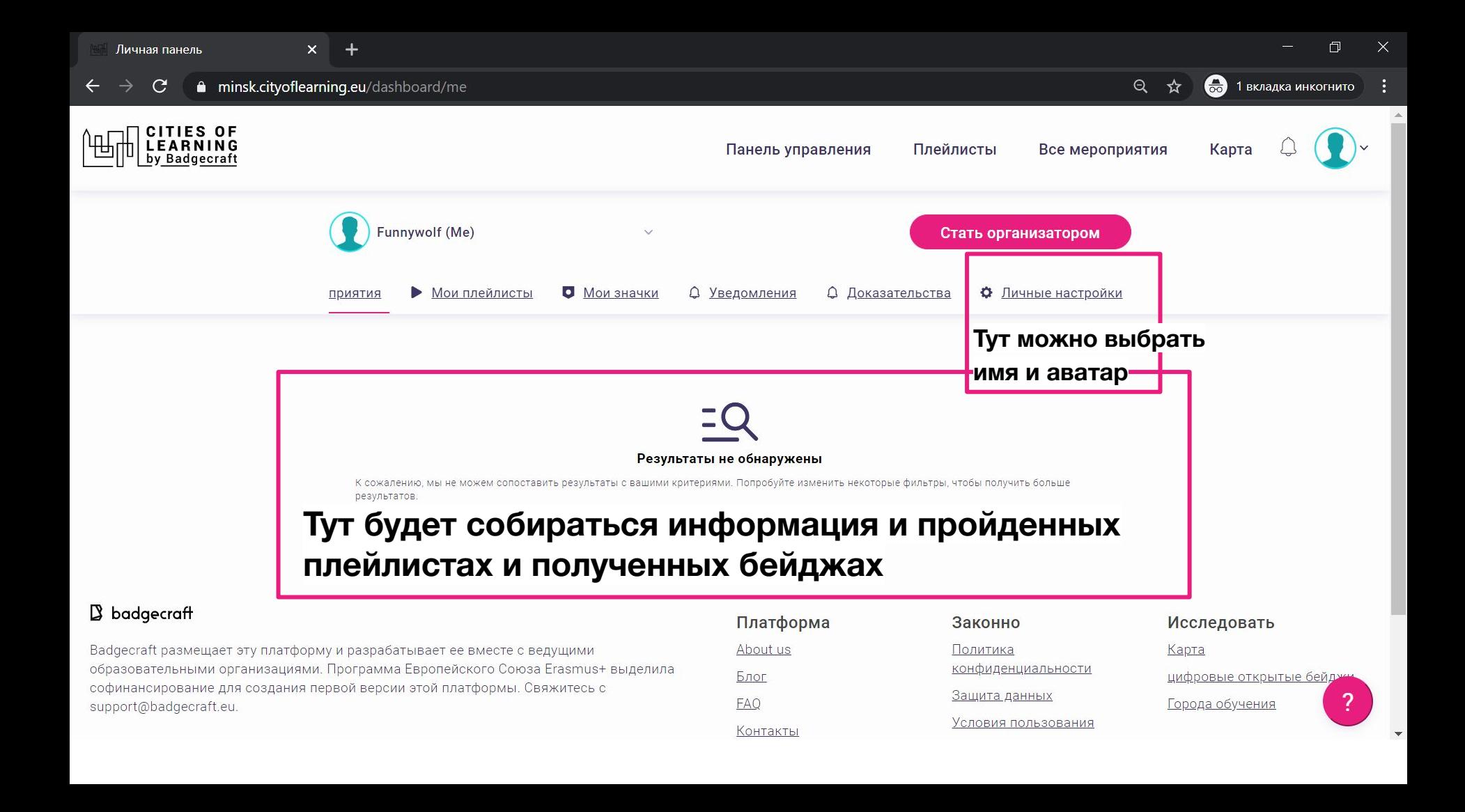

 $+$ 

 $\blacktriangle$ 

### Личные настройки

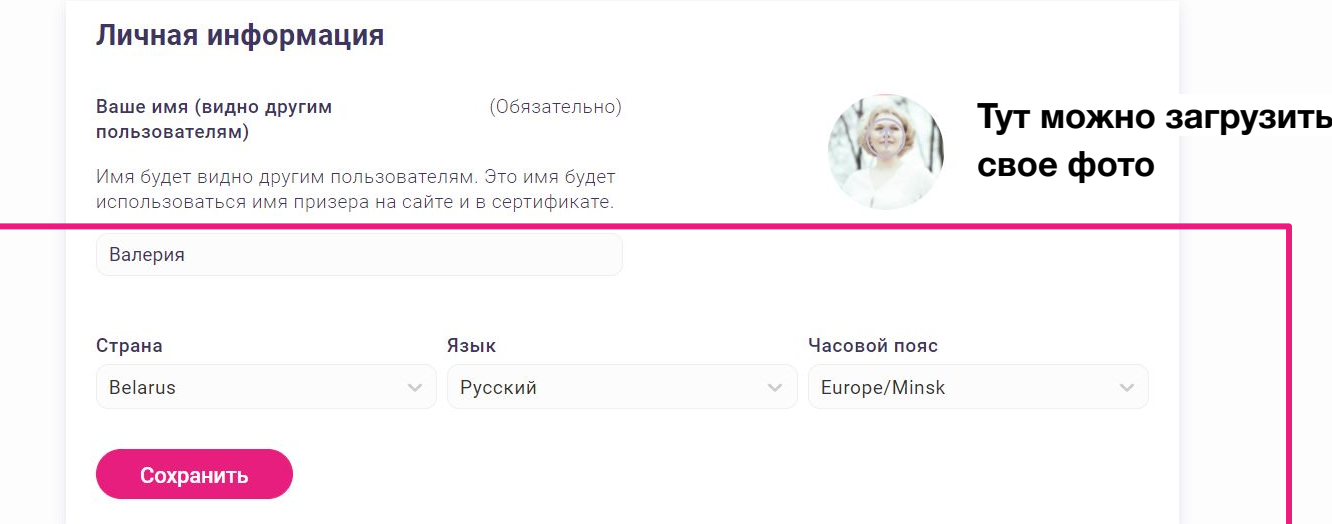

### Добавьте имя, язык, часовой пояс, фотографию

**Контакты** 

funnywolf@yandex.ru <sub>Основная электронная почта</sub>

Добавить электронную почту

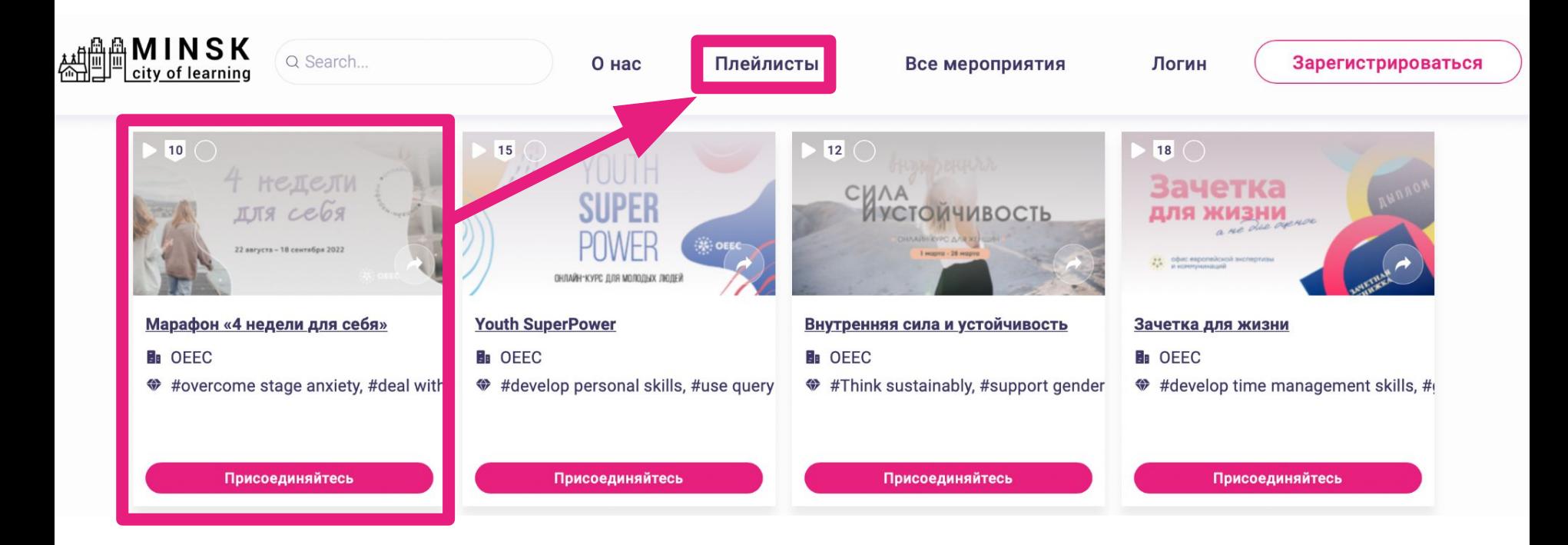

### **Выберите плейлист "4 недели для себя"**

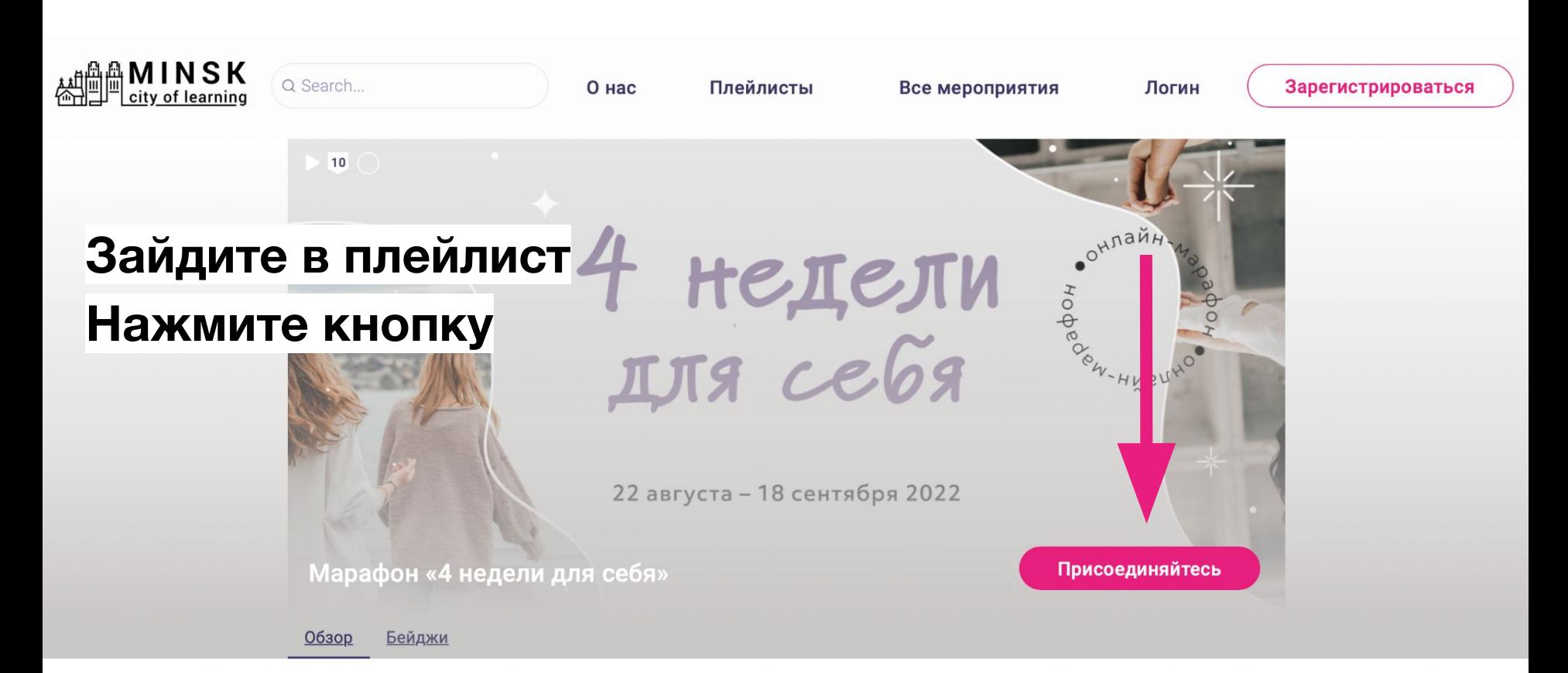

#### Содержание

4 недели для себя - это четырехнедельный онлайн-марафон, где ты сможешь найти ресурсы для самоподдержки в кризис; узнаешь, как

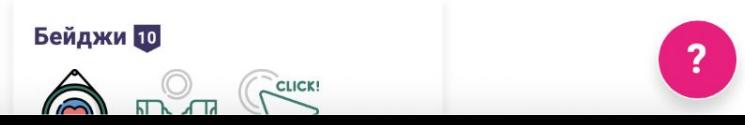

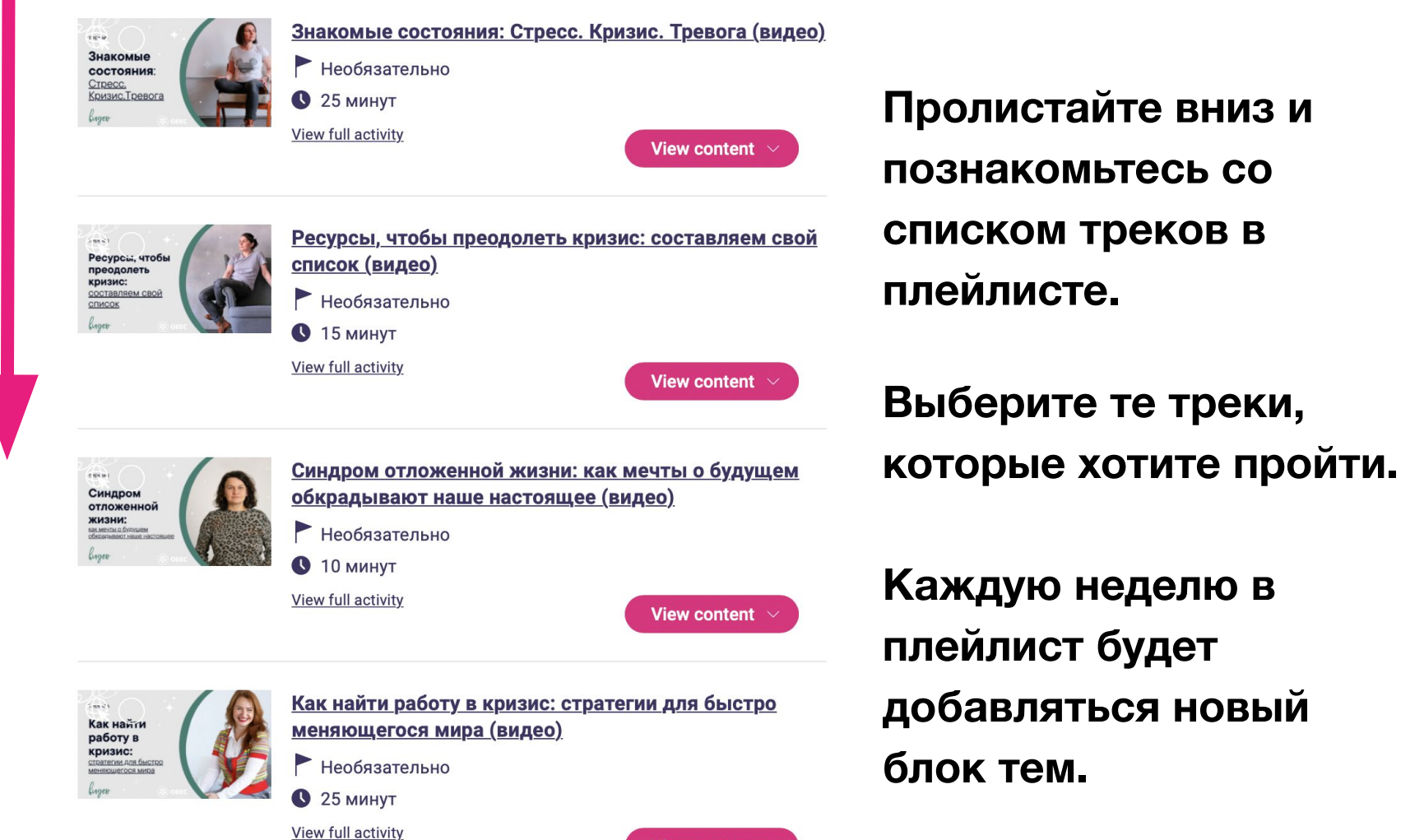

**View content** 

# Зайдите в тот трек, который хотите пройти

Знакомые состояния: Стресс. Кризис. Тревога (видео)

Необязательно **•** 25 минут View full activity

### Содержание

 $T$  is the . Знакомые

**СОСТОЯНИЯ** Crpecc. Кризис. Тревога

Даже если вы не имеете никакого отношения к психологии и не увлекаетесь чтением психологических книг, такие слова как «стресс», «тревога» и «кризис» вам точно знакомы.

Часто мы используем эти слова как взаимозаменяемые, либо одно и то же слово наполняем разными смыслами. В этом видео вы узнаете чем отличаются «стресс» от «тревоги». Ведь ясность понятий и смыслов очень важна.

### Чему вы научитесь:

- Осознавать и различать состояния: когда вы находятся в стрессе, когда в кризисе, а когда в тревоге.
- Узнаете, что делать, чтобы справляться с этими состояниями.

### Экспертка:

Анна Любинская, психолог, MA in Counselling, гештальт-терапевт, супервизор, тренер Pogodin Academy.

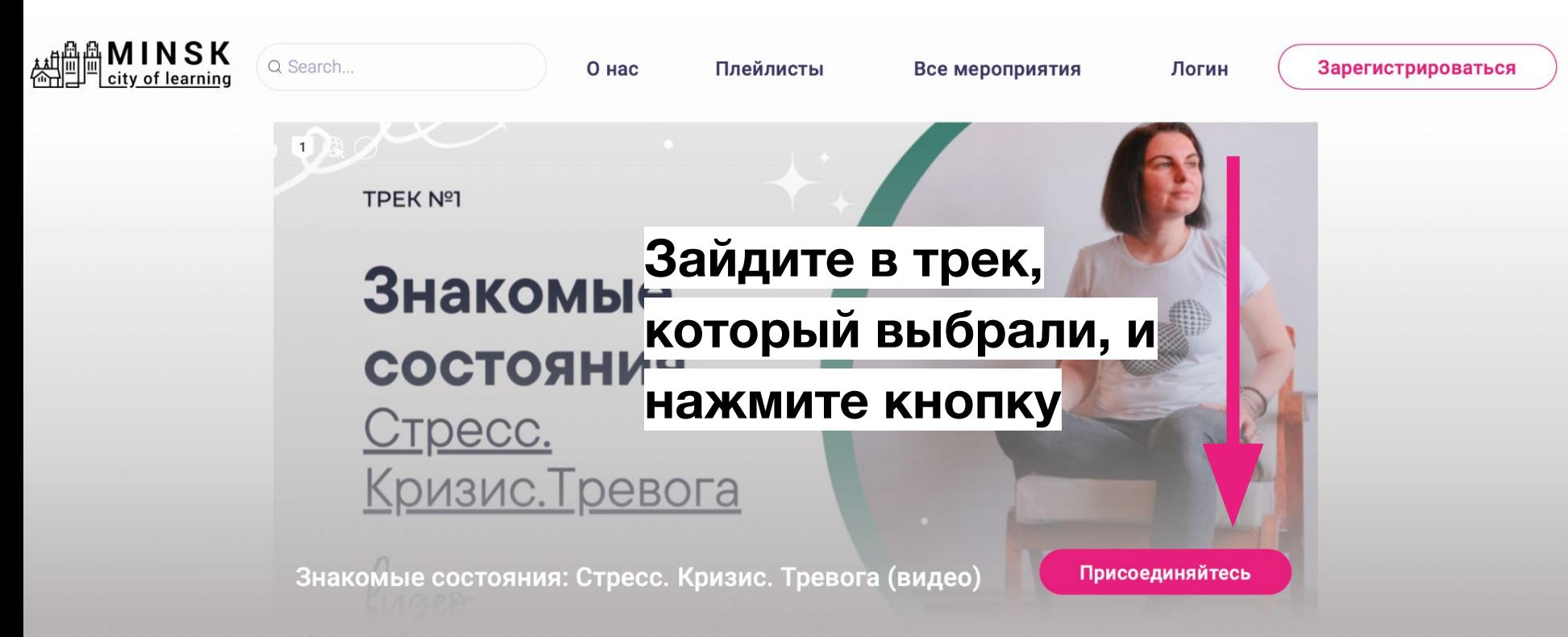

Обзор **Бейджи** 

#### Содержание

Даже если вы не имеете никакого отношения к психологии и не увлекаетесь чтением психологических книг, такие слова как «стресс»,

### Бейджи 1

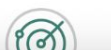

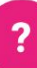

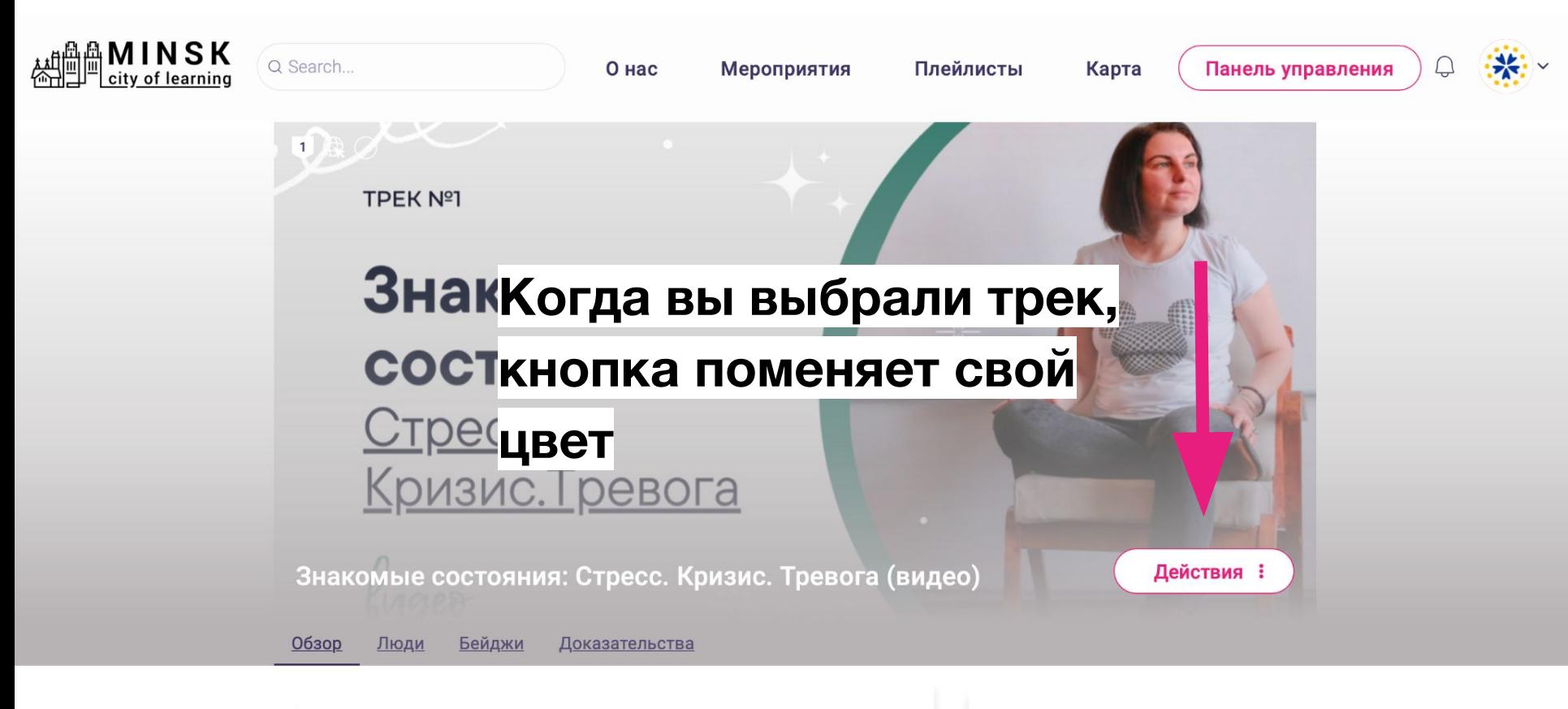

### Содержание

Даже если вы не имеете никакого отношения к психологии и не увлекаетесь чтением психологических книг, такие слова как «стресс», View all badges

Бейджи 1

 $\widehat{r}$ 

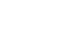

## Прочитайте описание

#### Содержание

Даже если вы не имеете никакого отношения к психологии и не увлекаетесь чтением психологических книг, такие слова как «стресс», «тревога» и «кризис» вам точно знакомы.

Часто мы используем эти слова как взаимозаменяемые, либо одно и то же слово наполняем разными смыслами. В этом видео вы узнаете чем отличаются «стресс» от «тревоги». Ведь ясность понятий и смыслов очень важна.

#### Чему вы научитесь:

- Осознавать и различать состояния: когда вы находятся в стрессе, когда в кризисе, а когда в тревоге.
- Узнаете, что делать, чтобы справляться с этими состояниями.

#### Экспертка:

Анна Любинская, психолог, MA in Counselling, гештальт-терапевт, супервизор, тренер Pogodin Academy.

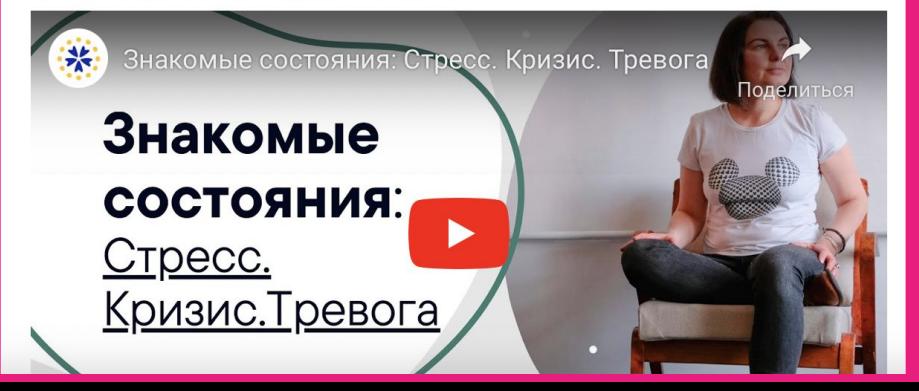

# После прохождения трека выполните задание и получите бейдж!

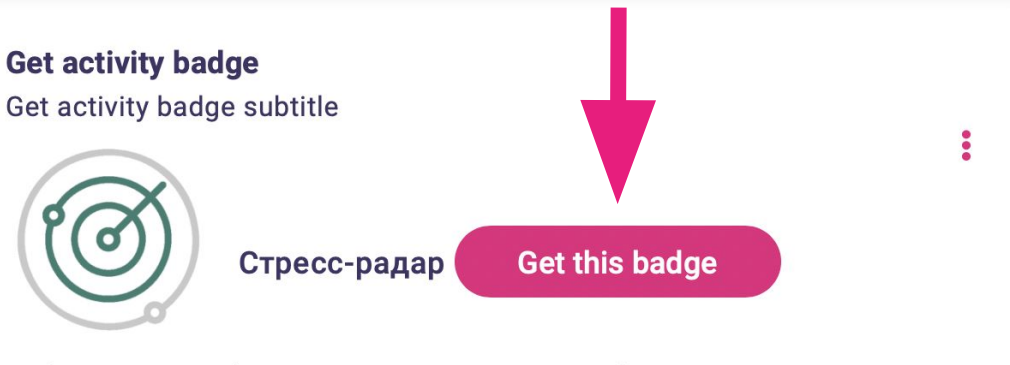

Информация по бейджу Использованные бейджи

Я знаю, что такое стресс, кризис и тревога. Могу отслеживать у себя эти состояния и знаю, что делать, чтобы справляться.

### Задания 1 Задание номер 1 Доказательства проверены: Один организатор мероприятия Задание (на выбор): 1. Опишите или нарисуйте, как вы поняли разницу понятий «стресс», «кризис», «тревога». Впишите текст или прикрепите фотографию схемы, чтобы получить бейдж.

2. Опишите, как вы будете применять в повседневной жизни полученные из видео знания.

## **Добавляйте доказательства выполнения задания и попросите проверку у модераторок**

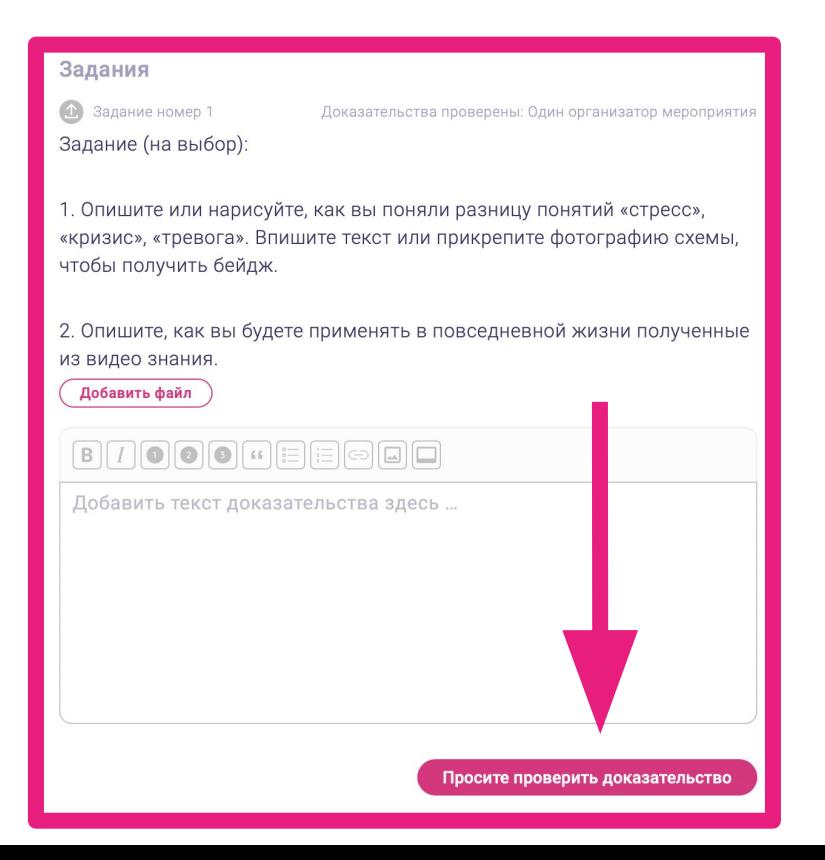

**Если остались вопросы, напишите нам на почту:**

**[oeec.online@gmail.com](mailto:oeec.ngo@gmail.com)**